# **Collecting Gyn/Cyto Pap Specimens in Office**

#### Laboratory Education for Physician Office Staff

April 2013

## **Completion of Form**

### ALL REQUESTED INFORMATION MUST BE PROVIDED AND LEGIBLE.

Meadville Medical Center Laboratory Custom Cyto/Tissue Requisition - Quest Diagnostics (1-800-MY QUEST) 751 Liberty Street, Meadville, Pa 16335 - Quest Account 81450 814-333-5511

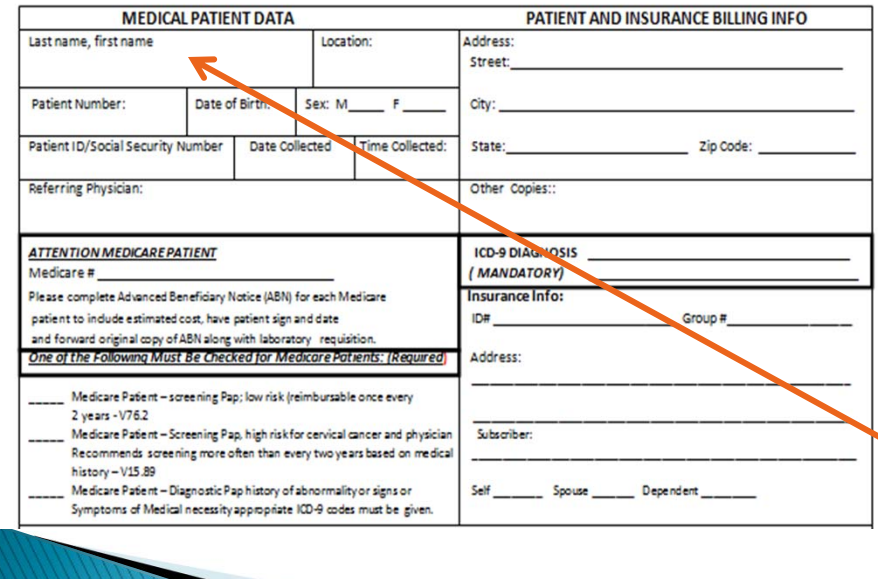

If received specimen is not correctly labeled or request form is not complete, the specimen will be rejected and returned to the sending office for correction. The delay in processing will be dependent upon the receipt of corrected information.

-Cyto/Path Policy

Attaching a patient demographic data sheet is acceptable. Please verify that all requested information is present and labeled on the demographic sheet.

When attaching a demographic sheet, please write the patient name on the lab form, matching the name on sheet provided. This ensures proper identification of lab order.

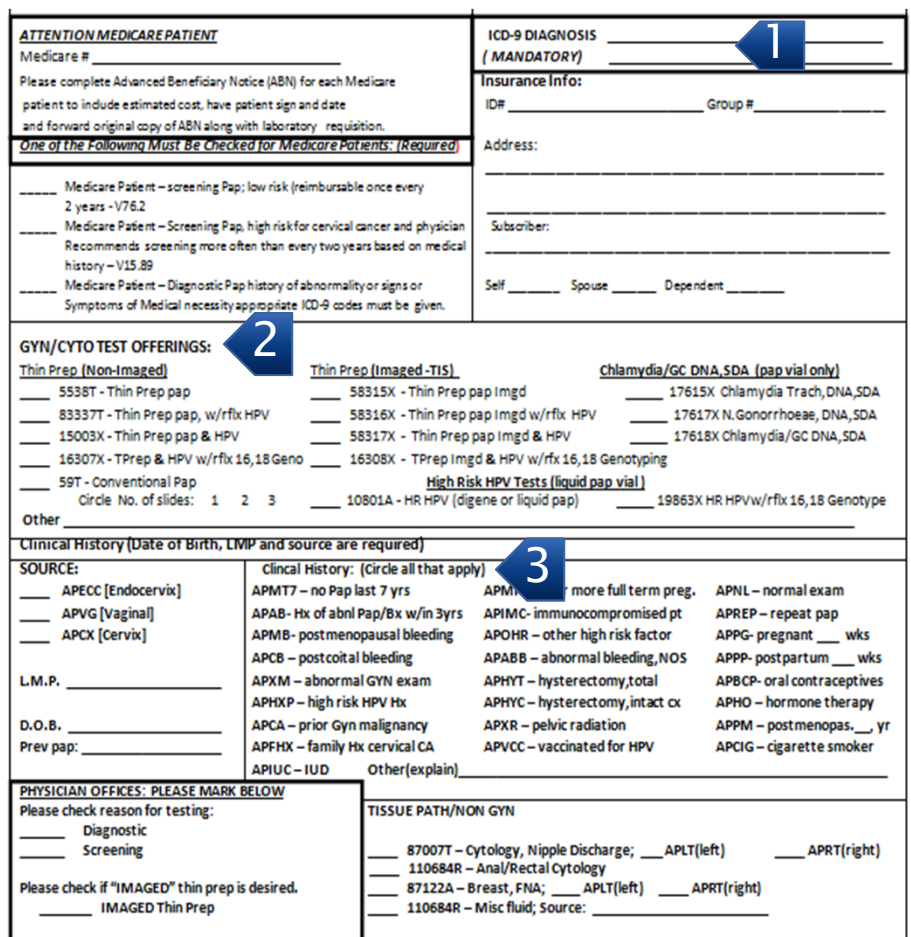

Bold boxes in form are present to draw attention to areas that have been overlooked in the past.

#### Complete the Following

- **ICD-9 Diagnosis**
- 2 Test options

1

- • Notice that options are provided as NON-IMAGED or IMAGED-TIS
- • Tissue path/non-gyn options are listed at bottom of the form

#### 3Clinical history

Non-imaged: Cells are manually reviewed by cytologist/pathologist. Imaged-TIS: An analyzer scans many more cells than manual methods; reviews, classifies and highlights those of interest prior to review by the cytologist /pathologist.

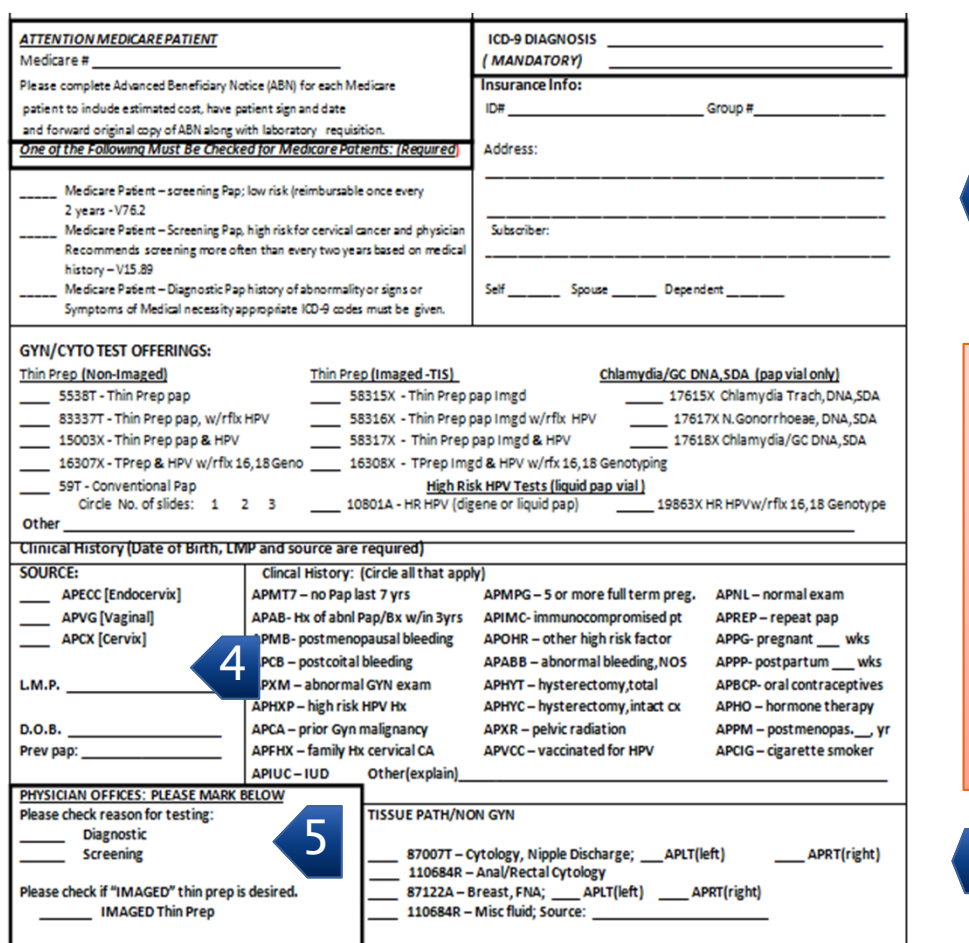

#### Complete the Following

• Source

•

4

- •Last menstrual period (LMP)
- •• Date of Birth (DOB)
- •Date of previous pap

Providing Clinical History and items located in SOURCE box will enable the cytologist and/or pathologist to provide a report with greater clinical significance.

Complete history information = complete reporting data

 Diagnostic, Screening and Imaged options 5

Diagnostic, Screening and Imaged options in the above box are necessary to ensure proper entry is selected in the complex order entry process.

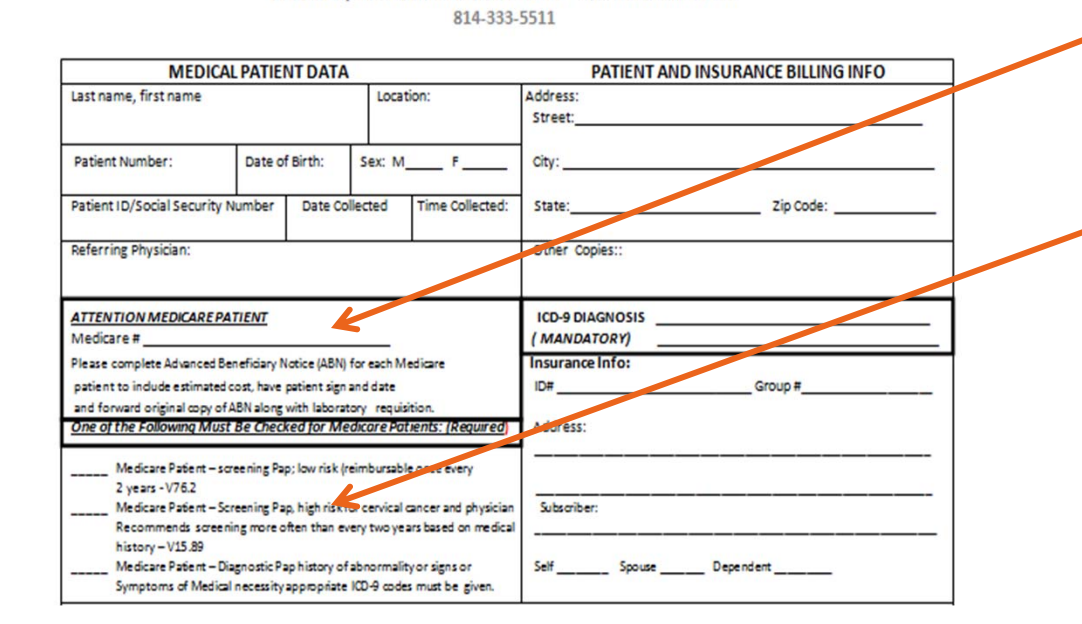

Meadville Medical Center Laboratory Custom Cyto/Tissue Requisition - Quest Diagnostics (1-800-MY QUEST) 751 Liberty Street, Meadville, Pa 16335 - Quest Account 81450

#### Medicare Patient

- Record Medicare number in bolded box.
- $\overline{\phantom{a}}$  Choose a Medicare screening or diagnostic option (in box below).
- $\mathcal{L}_{\mathcal{A}}$  Complete the rest of the form as directed.

Bold boxes are present to draw attention to areas that have been omitted in the past.

Patient Acknowledgement of Non-Covered Services form is NO LONGER REQUIRED – regardless of insurance.

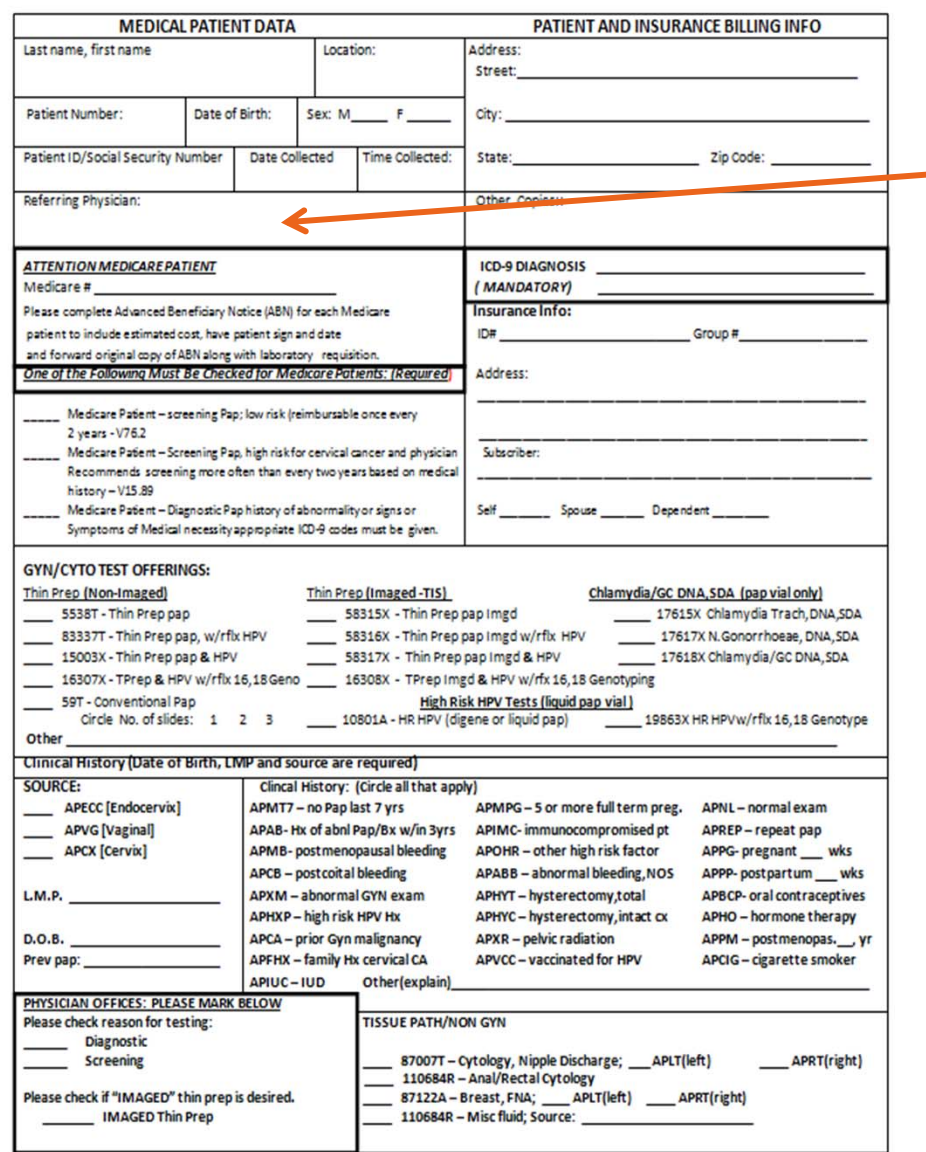

#### Non-Physician Practitioner

- П Place the NPP name in Referring Physician area.
- **Following name of NPP, place** the name of the physician in charge in Referring Physician area.
- (NOTE: NPP's name will appear as "other Dr" on the lab report.)

#### Site

If applicable, include location of site in "Location" box or top margin.

### **Automated Patient Result Access Center**

(Optional Service)

Results are made available to the patient (after they are received by the physician) via a toll free number.

Negative- prerecorded message informs negative status.

Abnormal- message informs the patient to contact the physician directly.

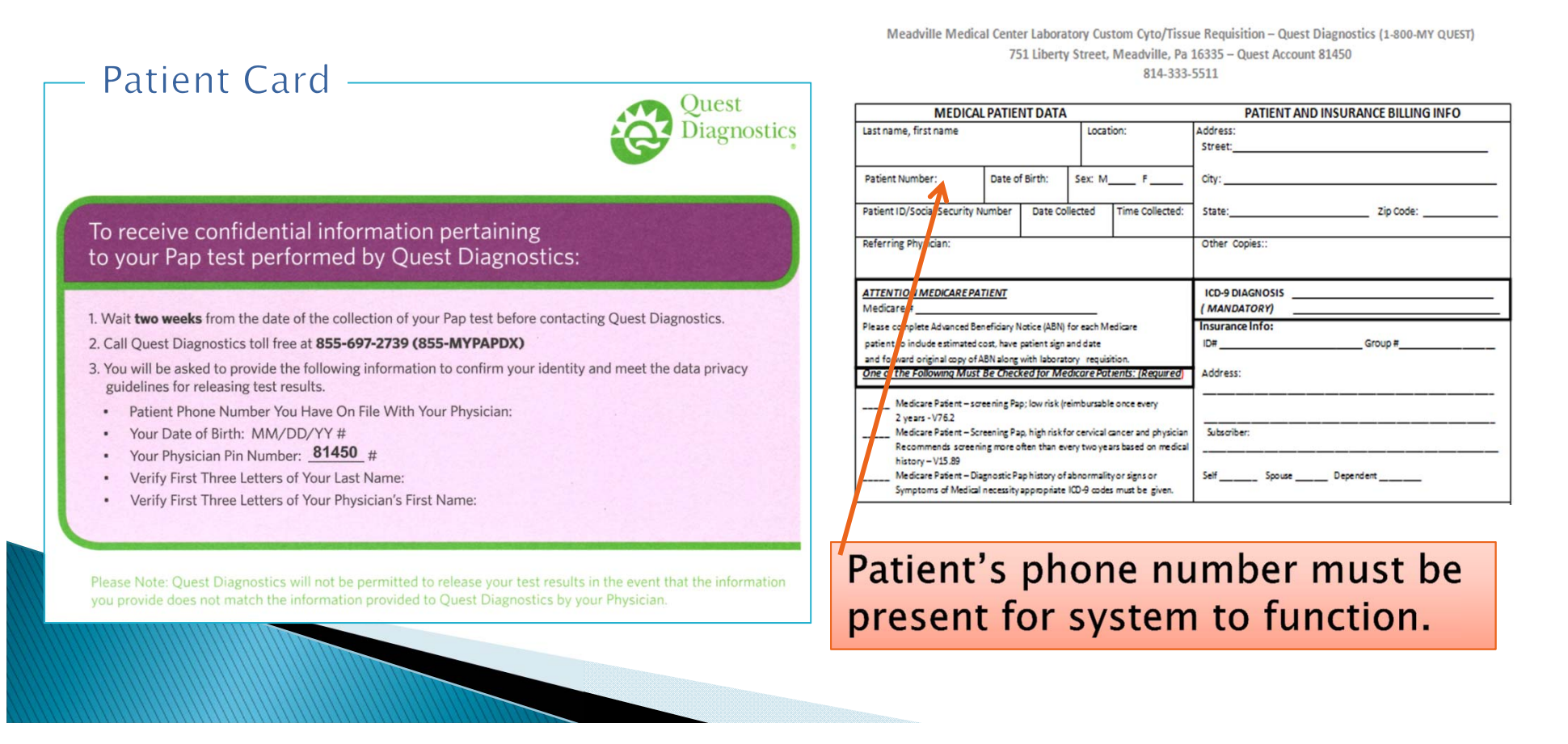

### **Specimen Label**

Using a sharp #2 pencil or an extra-fine tip permanent marker \* write directly on the frosted area of the slide…

Include:

- Initial of first name
- П Complete last name
- Patient's date of birth

Legibility is extremely important. The specimen will be returned if labeled slide or vial is not legible.

\* Quest lab suggests the use of Pilot extra-fine point permanent marker (they are non-smearing).

Patient date of birth is mandatory as CAP 2<sup>nd</sup> patient identifier.

# Packaging

Prepare for transport by placing the following in a biohazard transport bag:

- $\mathcal{L}_{\mathcal{A}}$  MMC Cyto/Tissue Requisition
- **Specimen**

Specimen may be stored at room temp until transported.

Please place form in the outer pouch away from the specimen.

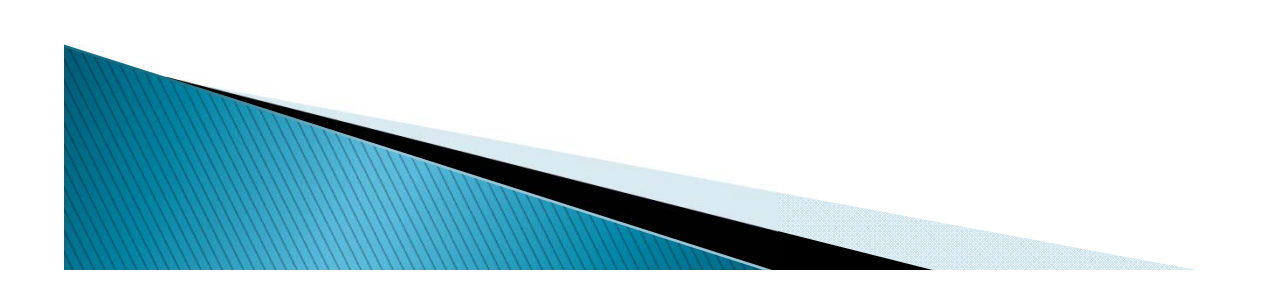

### Thank you for completing the Collecting Gyn/Cyto Pap Specimens in Office educational module.

Please press HERE to return to the main menu.

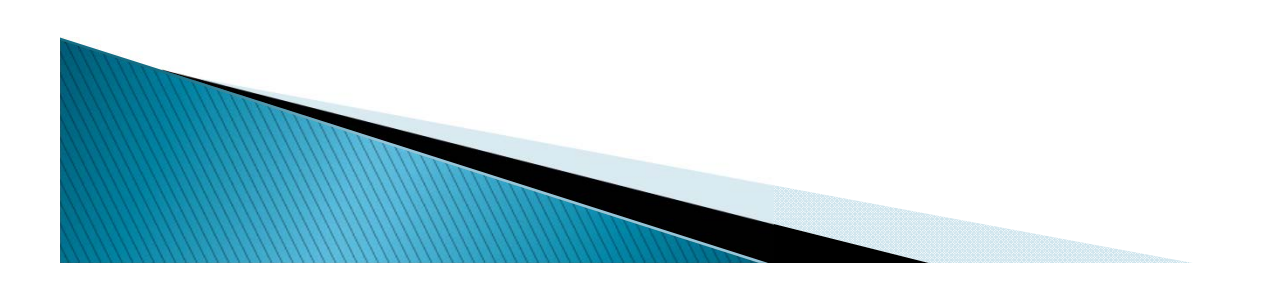